#### Bayerisches Landesamt für Gesundheit und Lebensmittelsicherheit

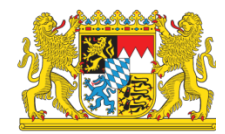

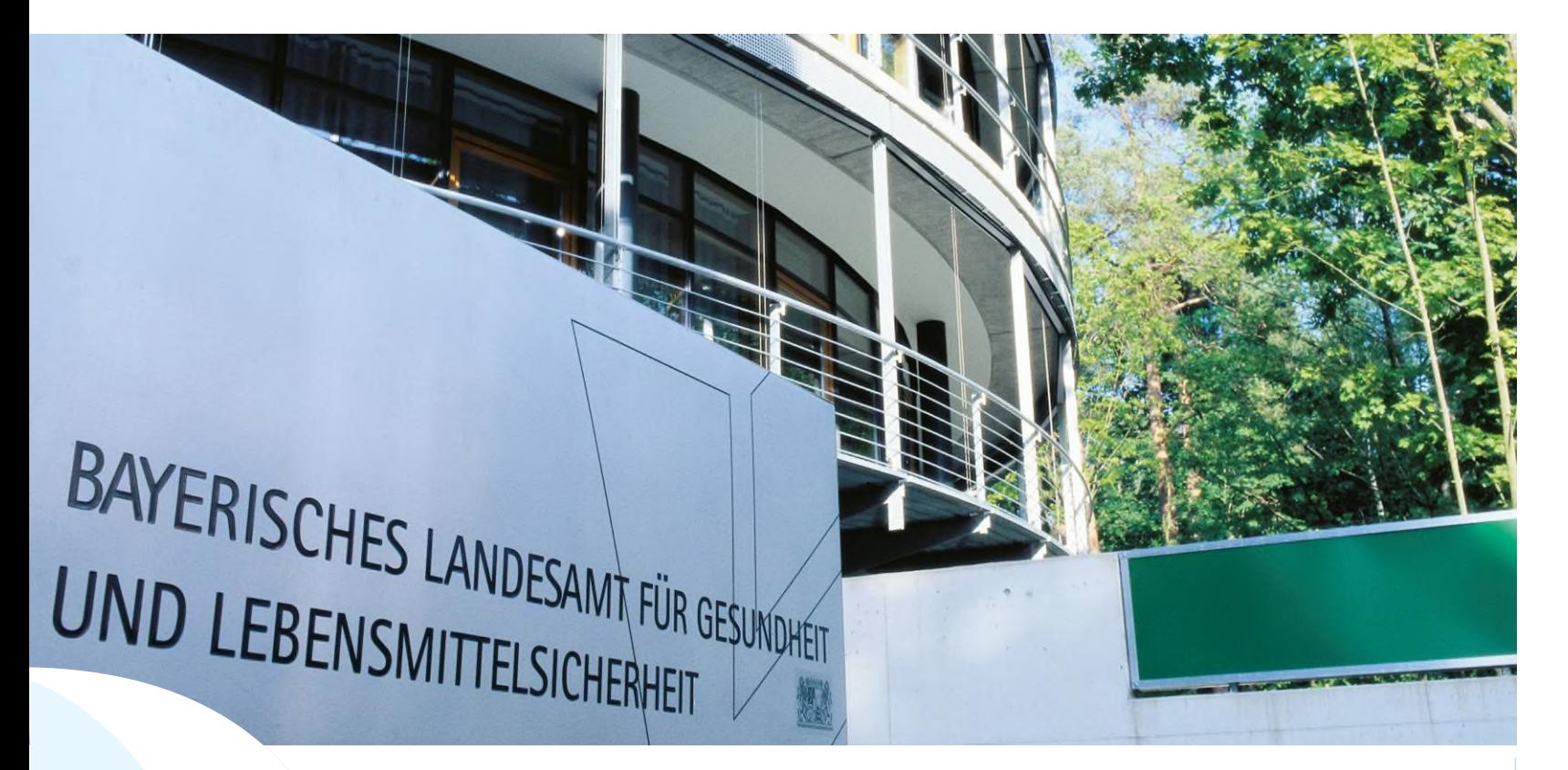

LGL

HI-Tier Datenbank Bewegungsmeldungen Schweinedatenbank **Stand 01.08.2023**

#### Hi-Tier Datenbank klassische Version **V.1**

#### [www.hi-tier.de](http://www.hi-tier.de/)

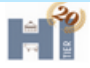

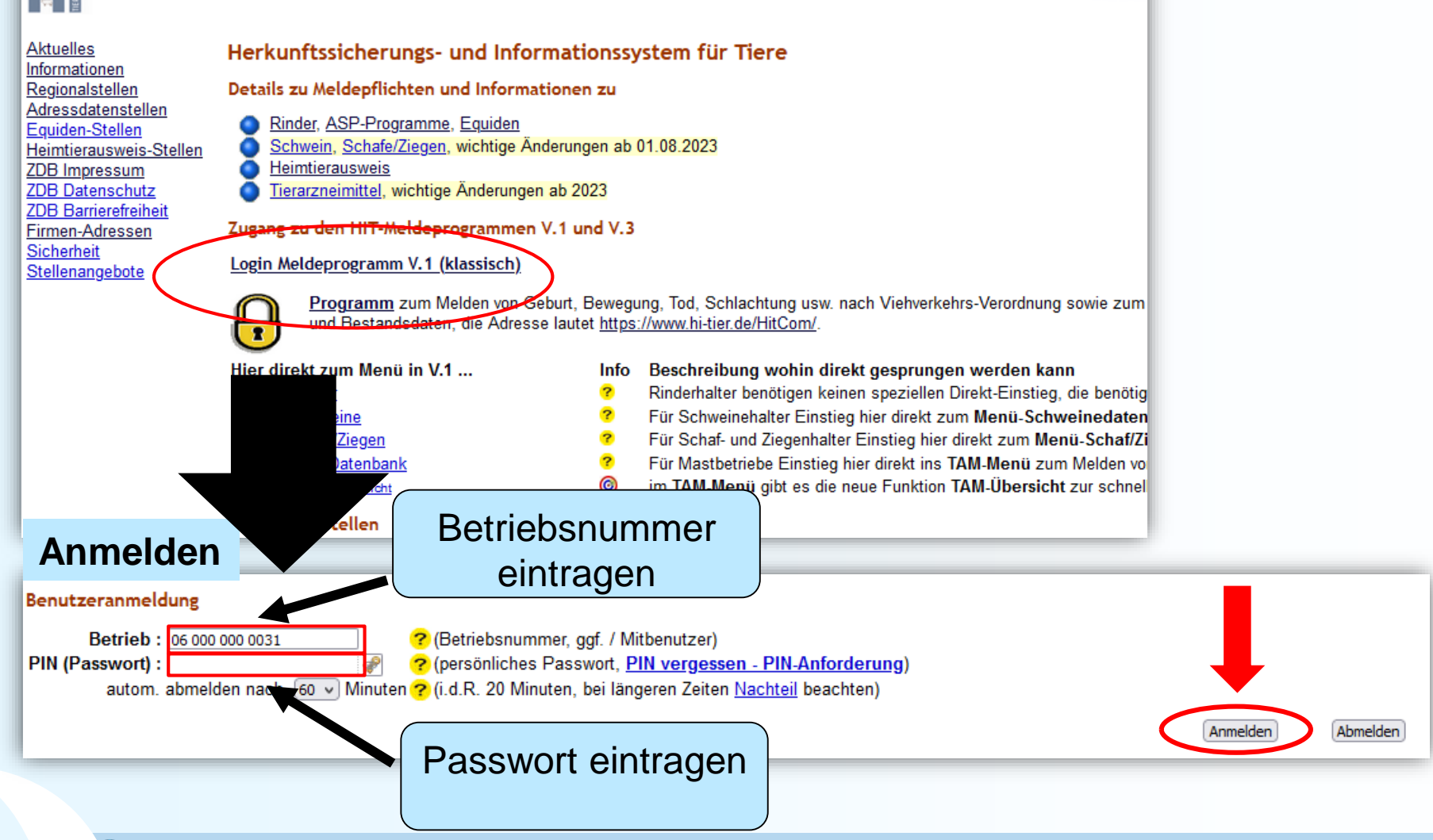

#### Bewegungsmeldung

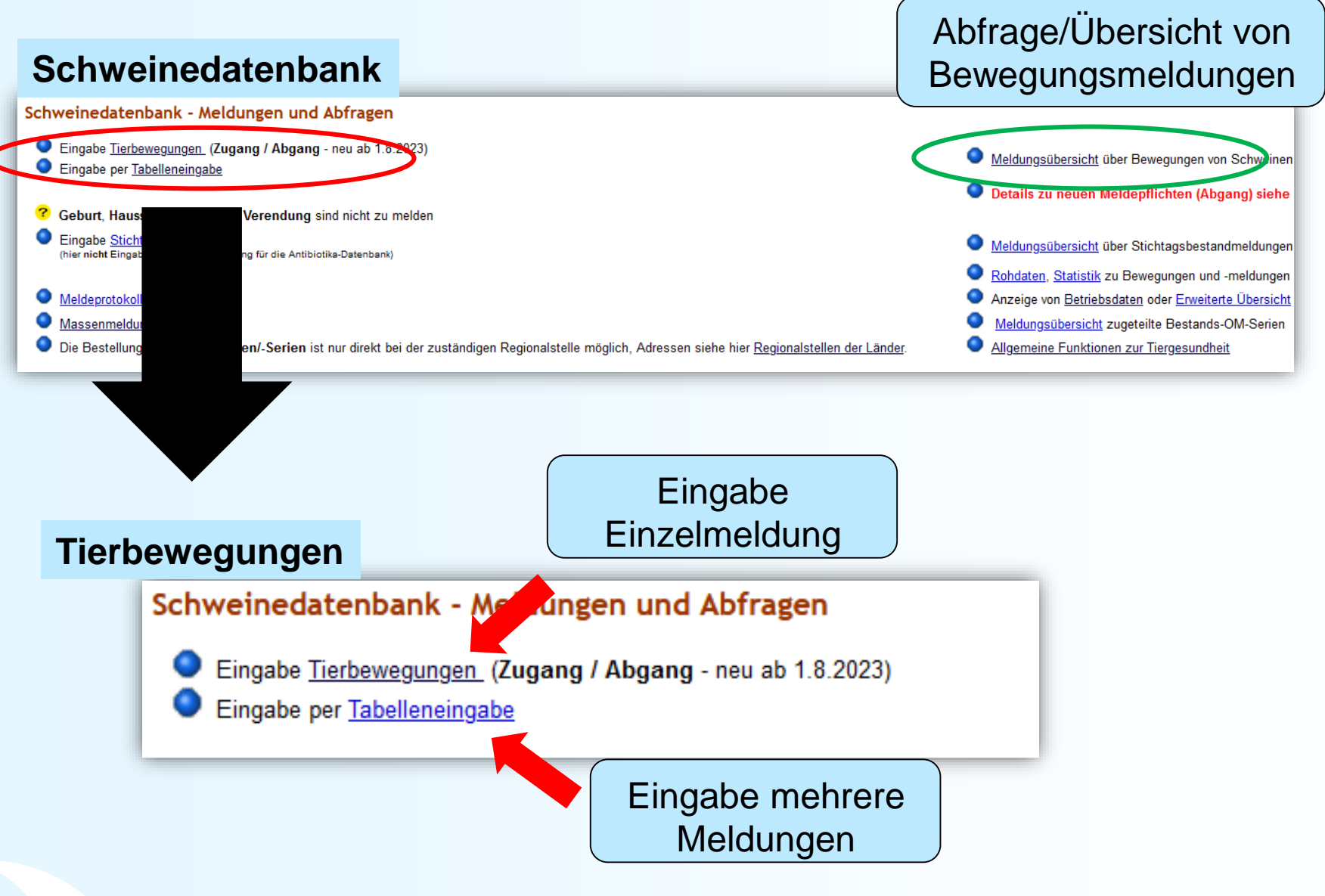

#### Eingabe Tierbewegungen (Einzelmeldung)

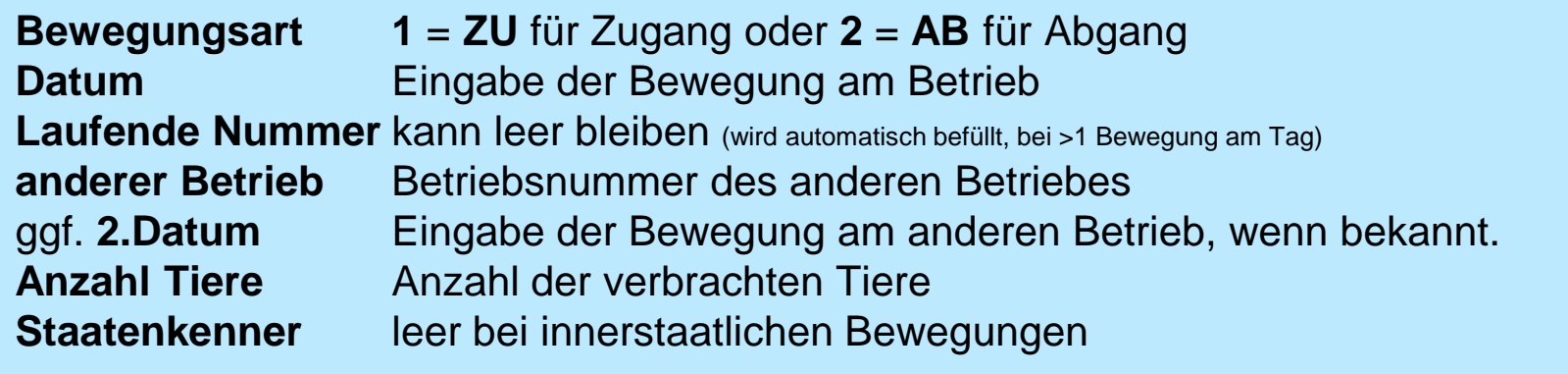

Schweine: Bewegungen (Einzelmeldung) , hier zur Tabelleneingabe, hier zur Meldungsübersicht

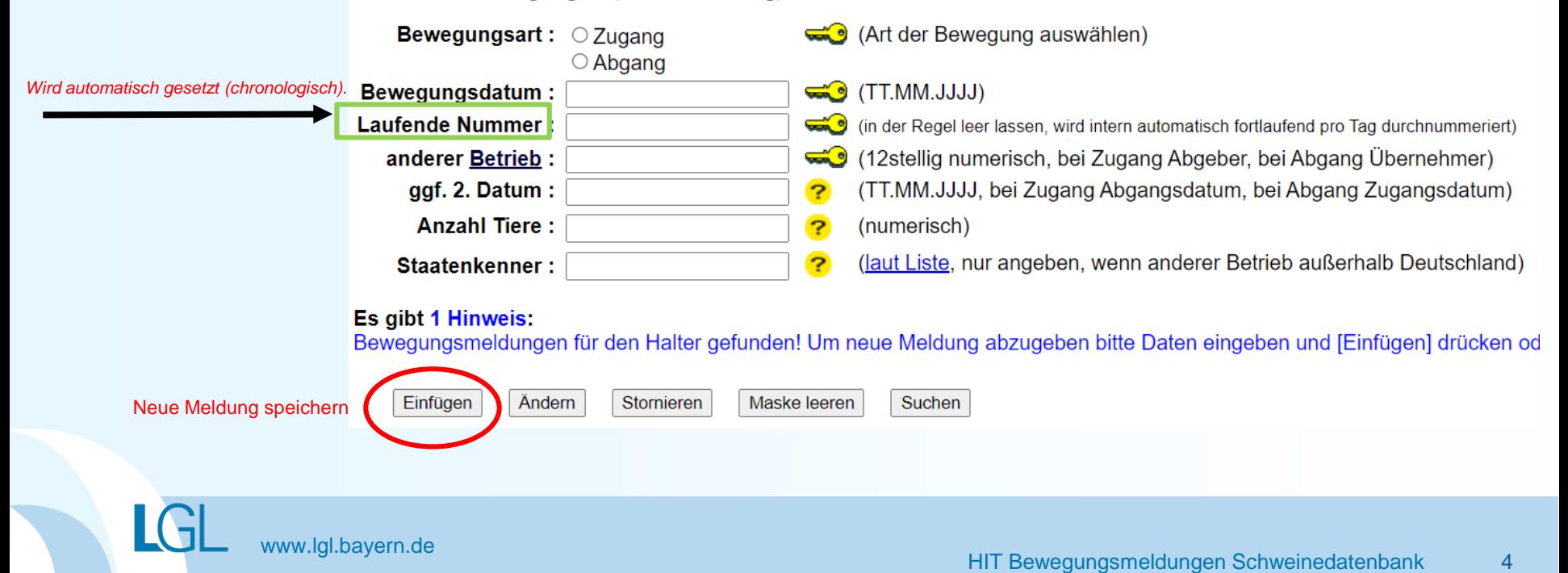

#### Eingabe Tierbewegung (mehrere Meldungen)

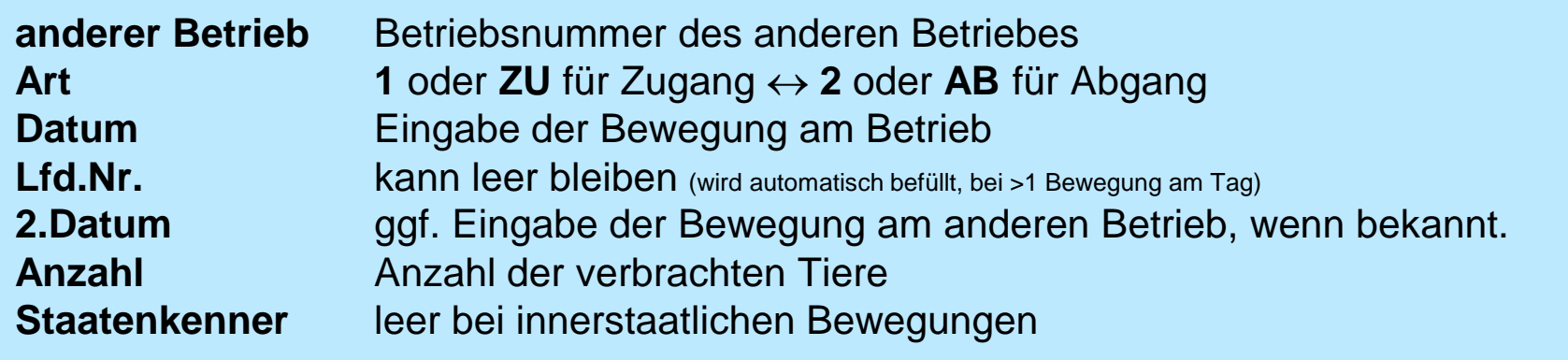

#### **Tabelleneingabe**

Schweine: Bewegungen (Tabellenform) für Betrieb 09 000 000 0031 , hier zur einfachen Meldung, hier zur Massenmeldungen per Datei

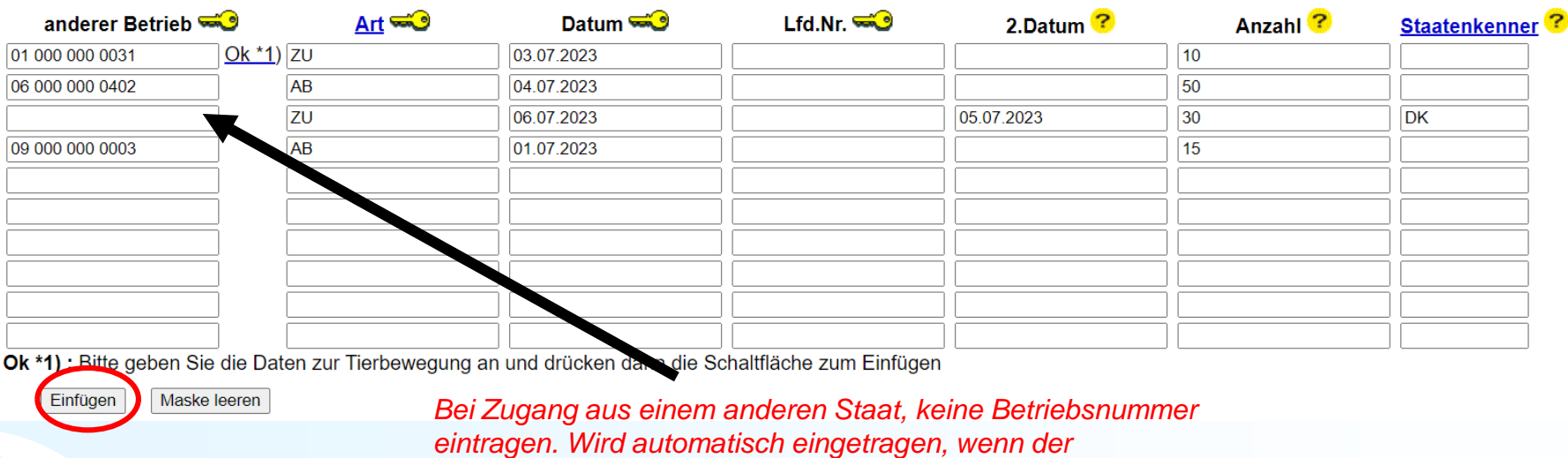

*Staatenkenner angegeben wurde!*

LGI

#### Meldungsübersicht Bewegungen

#### Abfrage/Übersicht von **Schweinedatenbank** Bewegungsmeldungen

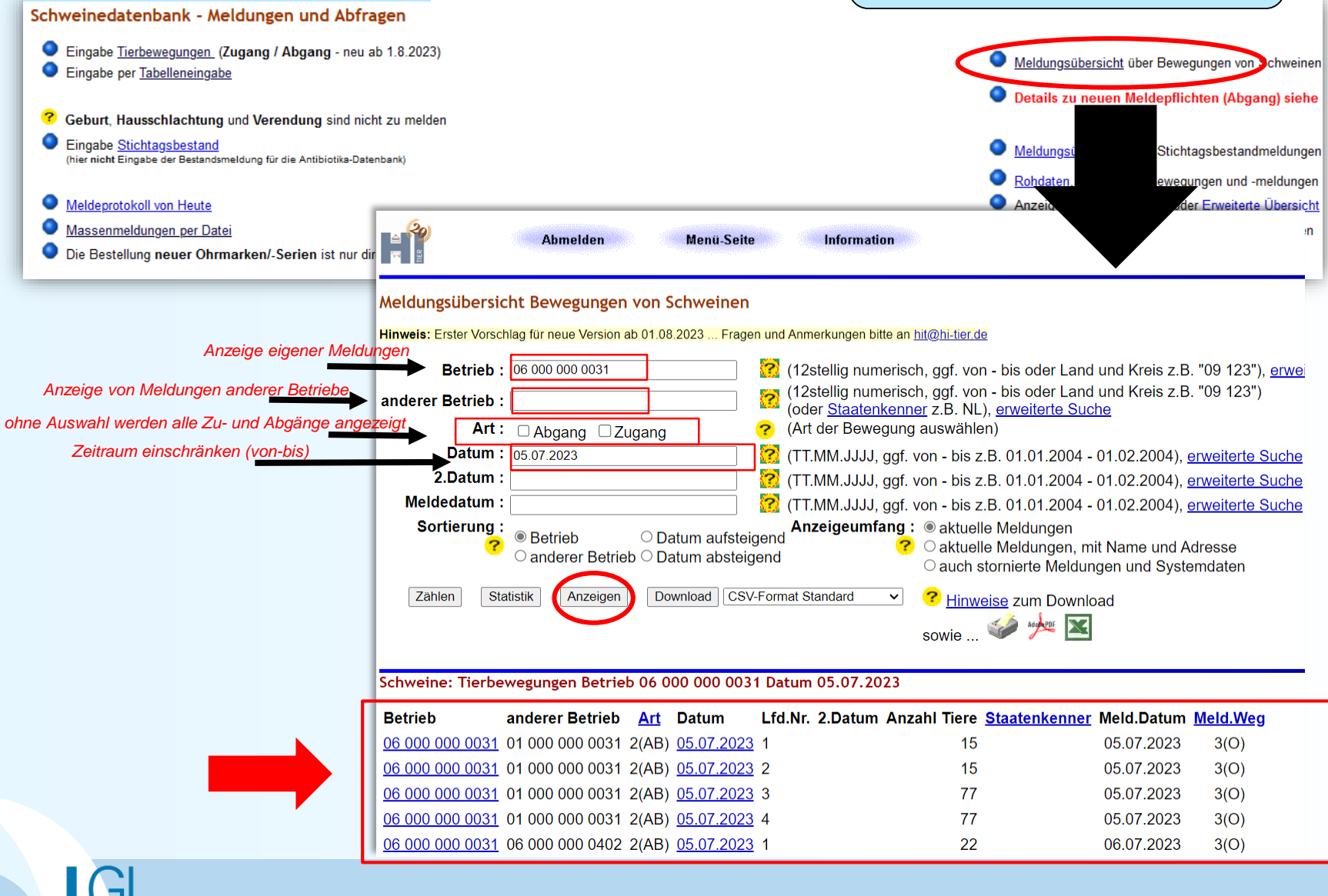

#### Hi-Tier Datenbank Version **V.3**

#### [www.hi-tier.de](http://www.hi-tier.de/)

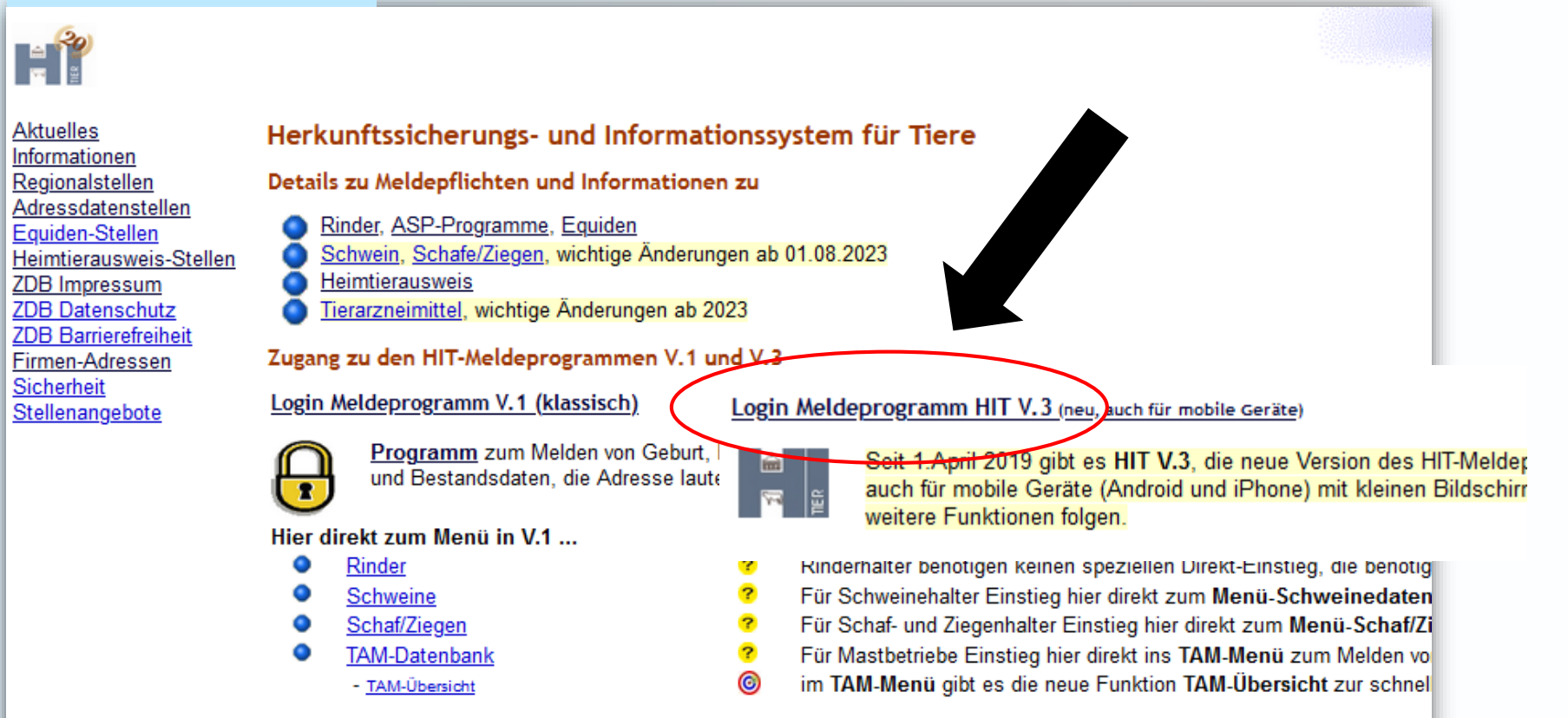

Zuständige Stellen

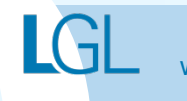

#### Anmeldung

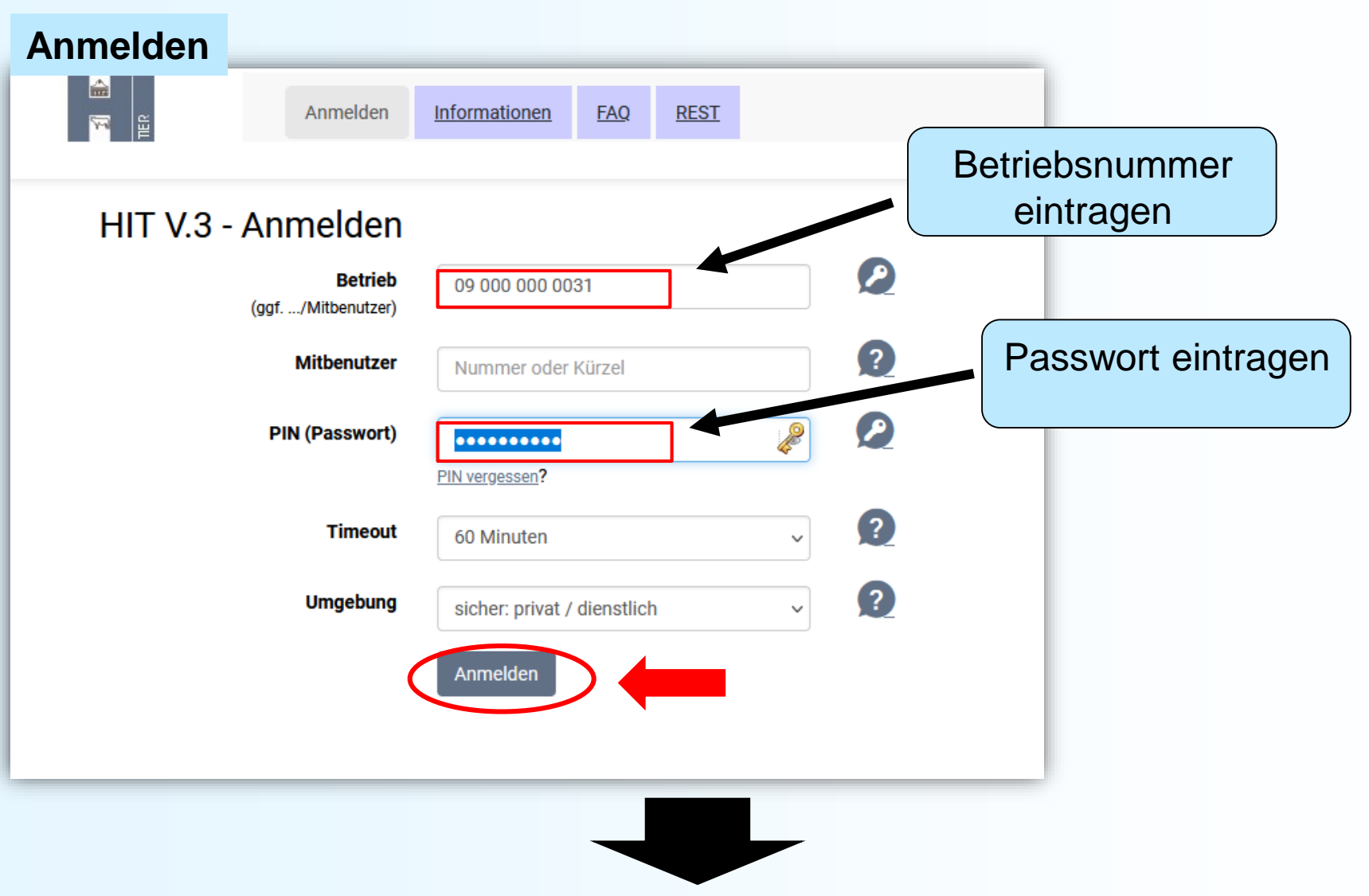

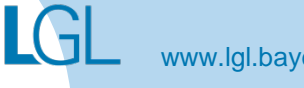

#### Startseite  $\rightarrow$  Auswahlmenü Schweinedatenbank

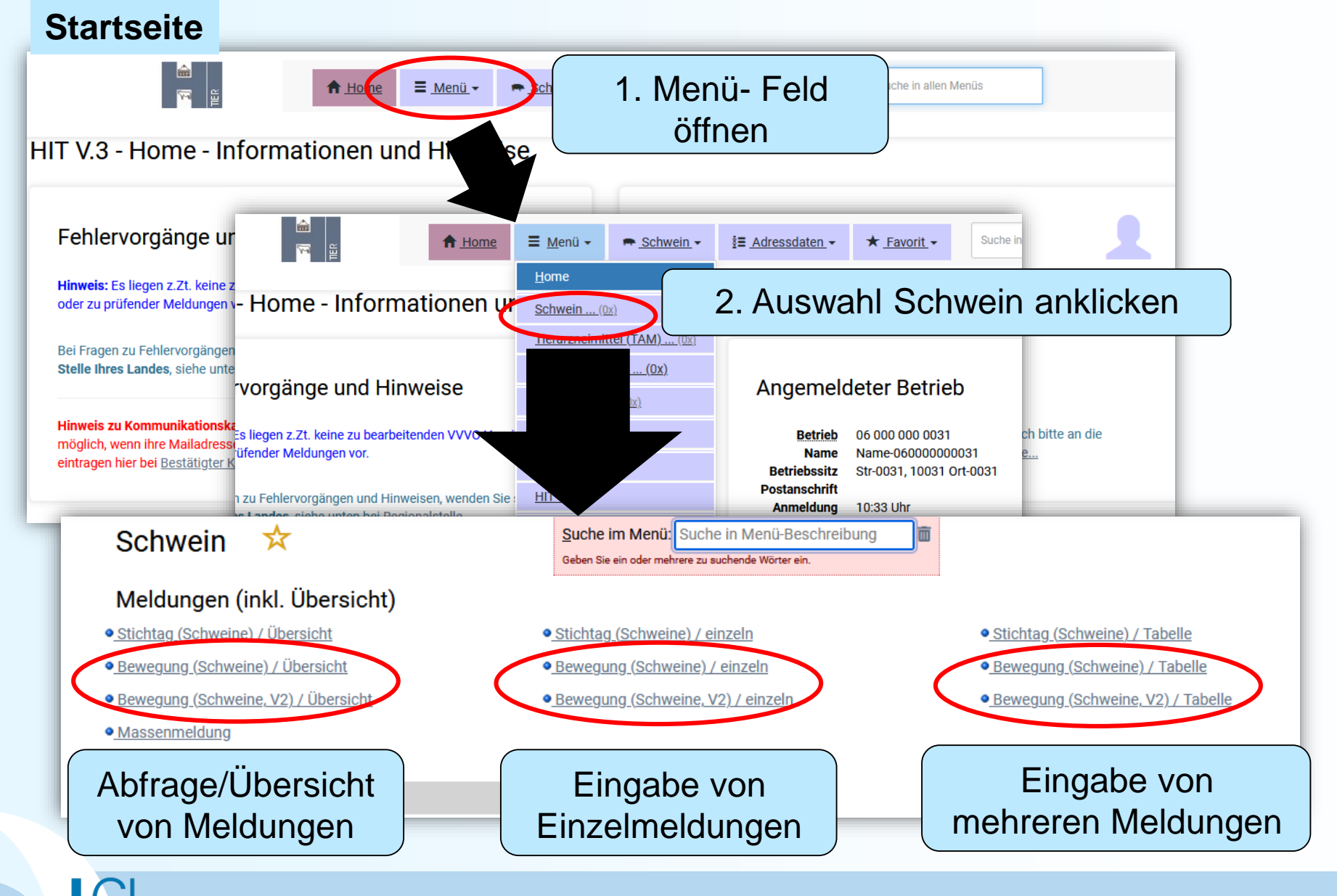

## Eingabe Tierbewegungen (Einzelmeldung)

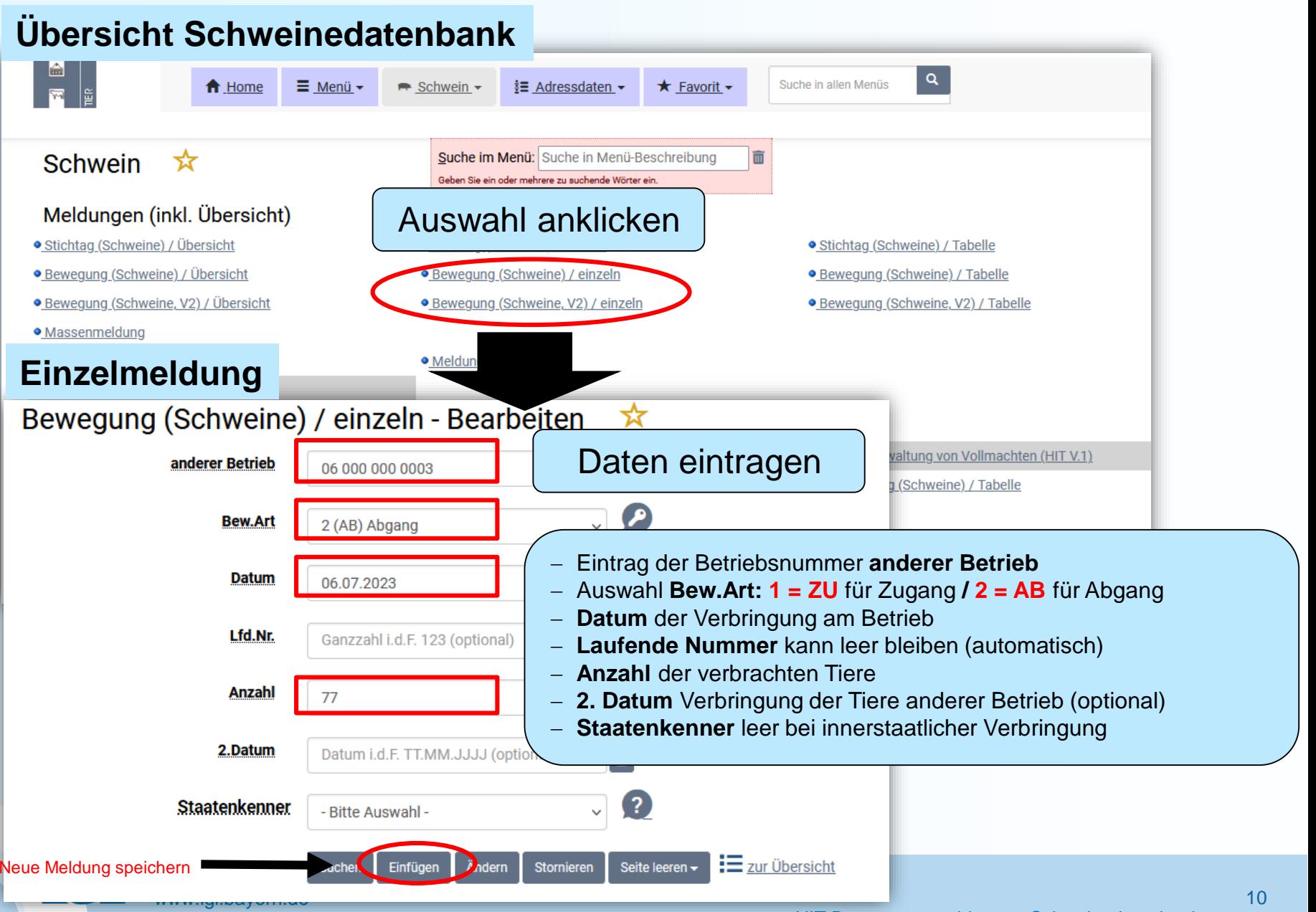

### Eingabe Tierbewegungen (mehrere Meldungen)

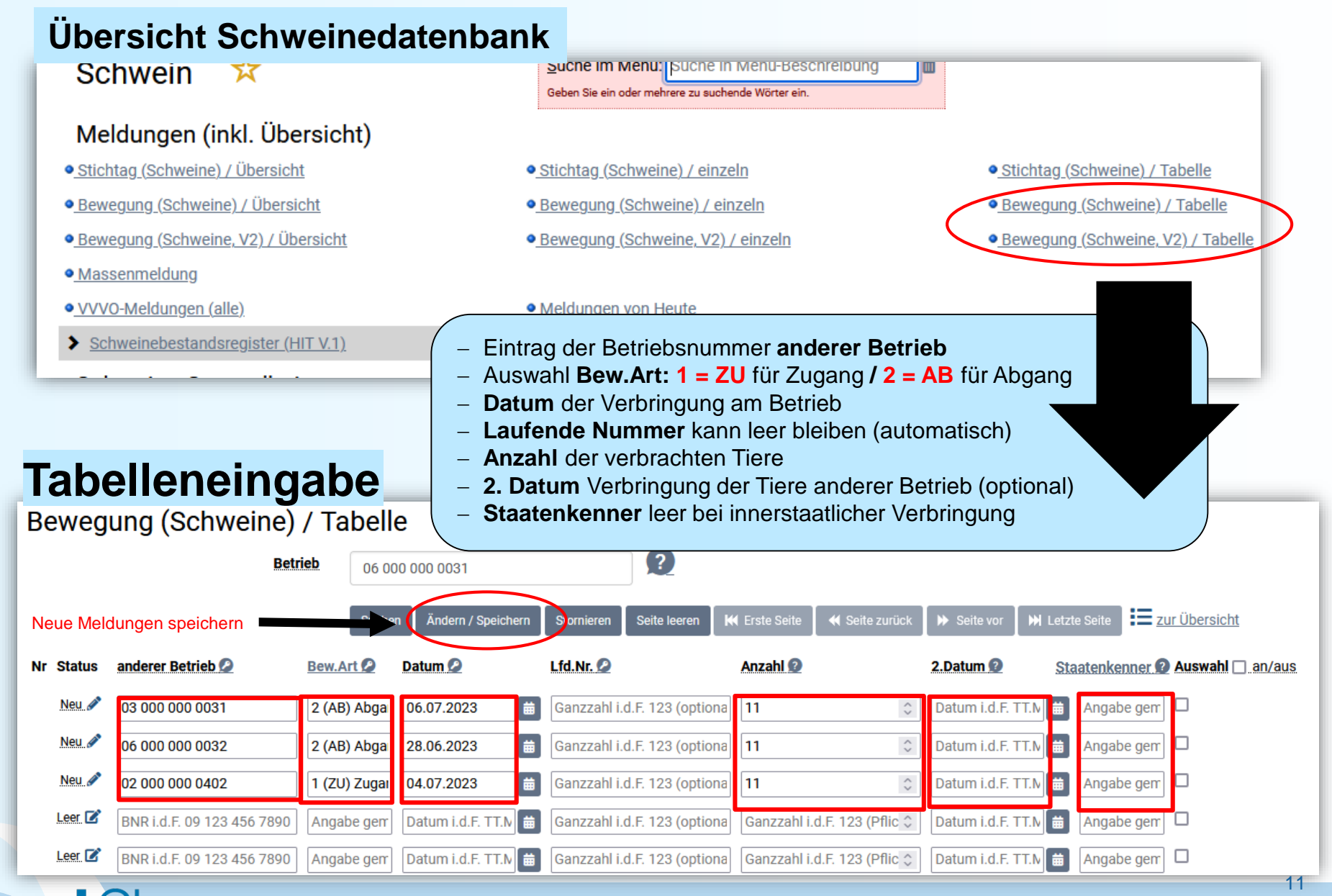

www.lgl.bayern.de **HIT Bewegungsmeldungen Schweinedatenbank** verwegungsmeldungen Schweinedatenbank

#### Meldungsübersicht Bewegungen

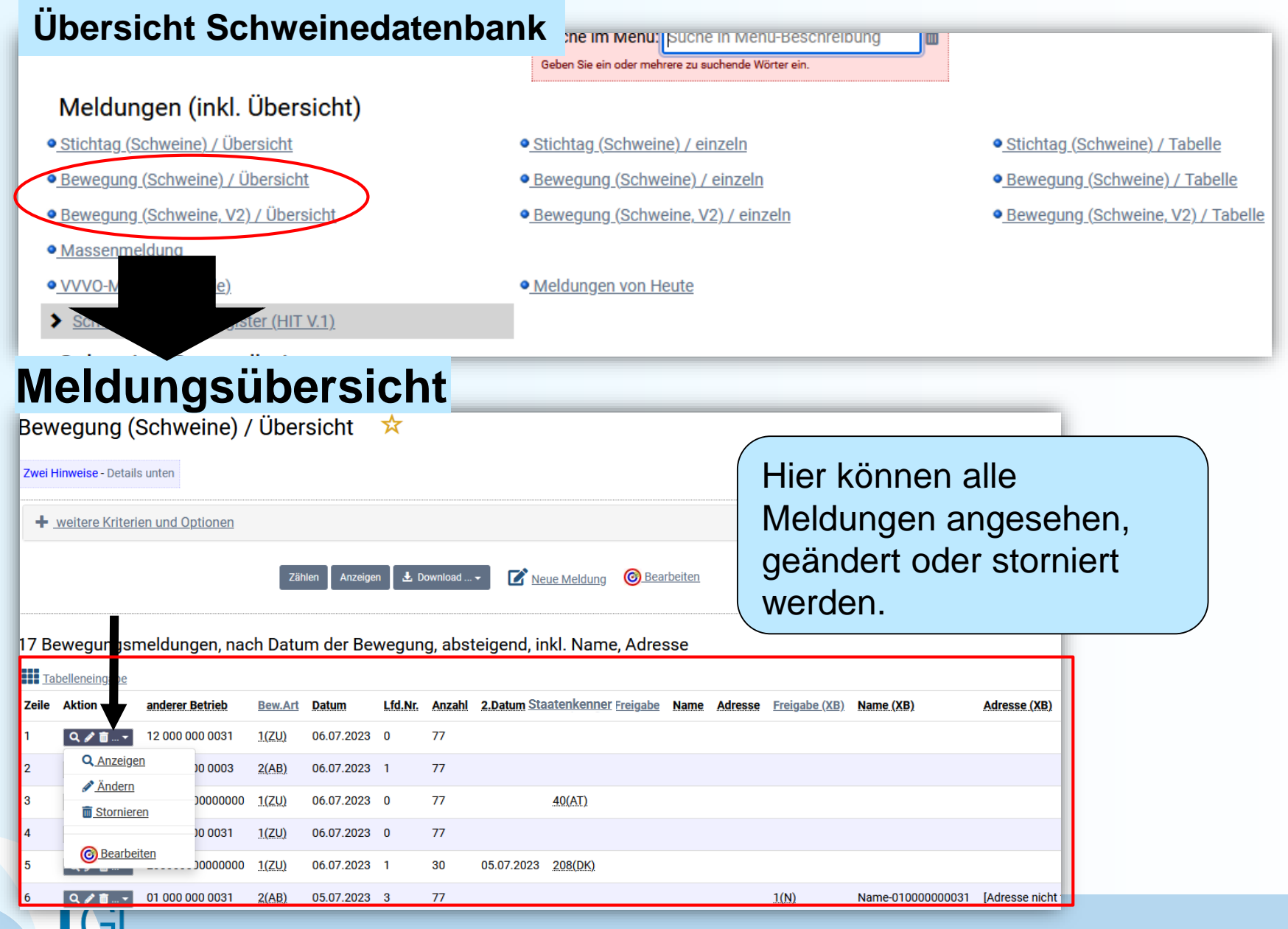

www.lgl.bayern.de HIT Bewegungsmeldungen Schweinedatenbank

12

# **Meldungsübersicht Auswahl**

Zwei Hinweise - Details unten

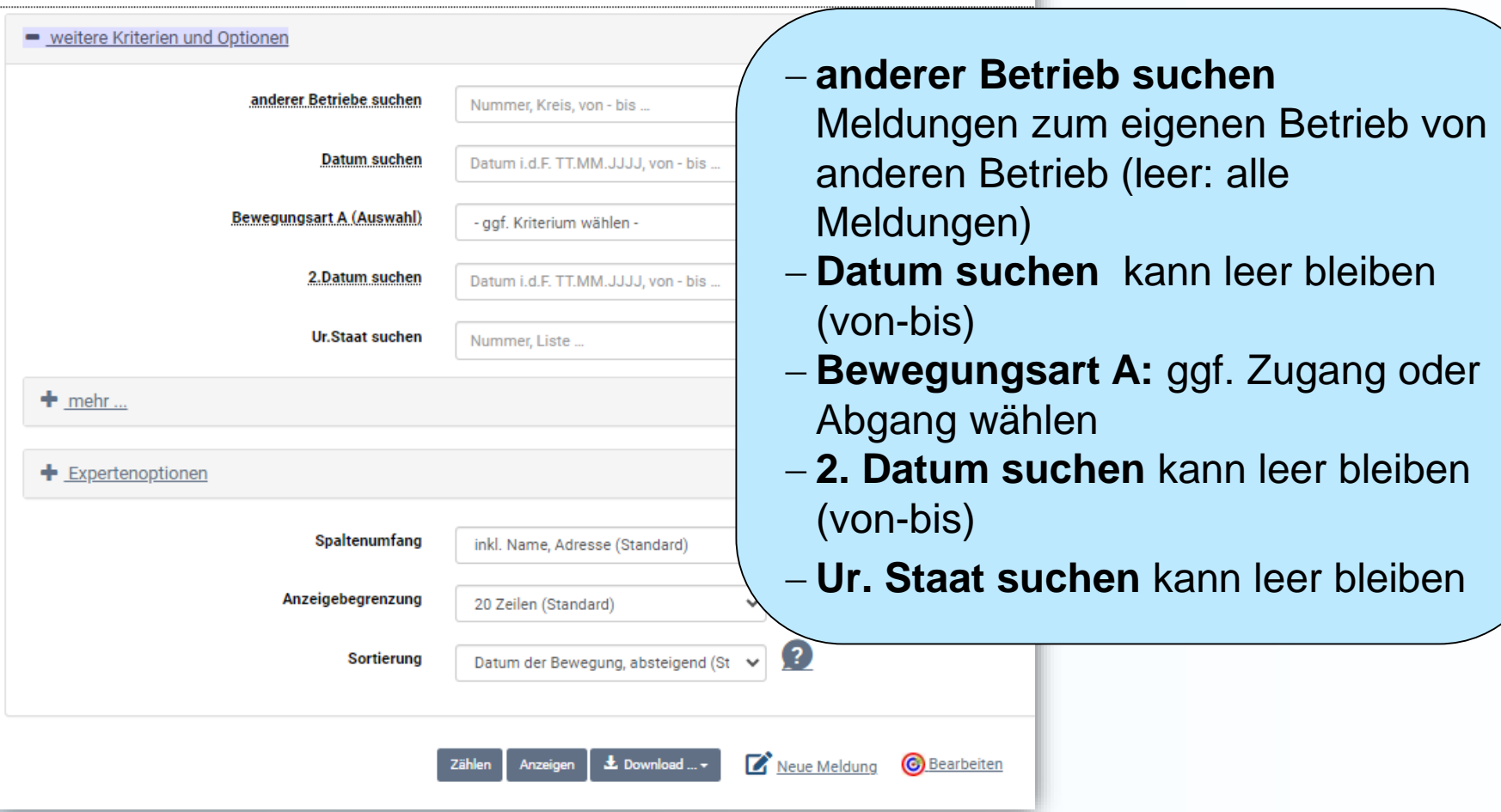